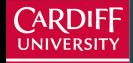

**Cardiff Business School** 

PRIFYSGOL<br>CAERDYD **Ysgol Busnes Caerdydd** 

# **Forecasting in R** Regression models

Bahman Rostami-Tabar

## **Outline**

## [Learning objectives](#page-2-0)

- [The linear model with time series](#page-4-0)
- [Evaluating the regression model](#page-21-0)
- [Selecting predictors](#page-28-0)
- 
- [Forecasting with regression](#page-39-0)
- 
- [Correlation, causation and forecasting](#page-44-0)

## [Lab Session 8](#page-49-0)

#### <span id="page-2-0"></span>**Outline**

## [Learning objectives](#page-2-0)

- [The linear model with time series](#page-4-0)
- [Evaluating the regression model](#page-21-0)
- [Selecting predictors](#page-28-0)
- [Forecasting with regression](#page-39-0)
- [Correlation, causation and forecasting](#page-44-0)
- **[Lab Session 8](#page-49-0)**
- **Describe linear associations between variables**
- **Explain regression model assumptions**
- Construct a regression model
- Forecast using regression models
- Check residual diagnostics

<span id="page-4-0"></span>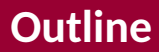

## [Learning objectives](#page-2-0)

- [The linear model with time series](#page-4-0)
- [Evaluating the regression model](#page-21-0)
- [Selecting predictors](#page-28-0)
- [Forecasting with regression](#page-39-0)
- [Correlation, causation and forecasting](#page-44-0)
- **[Lab Session 8](#page-49-0)**

## **Regression models**

- **To explain** ■ To **forecast**
- Simple linear regression model(SLR) **Multiple linear regression model (MLR)**

Regression model allows for a linear relationship between the forecast variable *y* and a single predictor variable *x*.

$$
y_t = \beta_0 + \beta_1 x_t + \varepsilon_t.
$$

- *yt* is the variable we want to predict: the response variable
- Each *x<sup>t</sup>* is numerical and is called a predictor
- $\blacksquare$   $\beta_0$  and  $\beta_1$  are regression coefficients

In practice, of course, we have a collection of observations but we do not know the values of the coefficients  $\hat{\beta}_0$ ,  $\hat{\beta}_1$ . These need to be estimated from the data.

$$
\mathsf{y}_t = \hat{\beta}_0 + \hat{\beta}_1 \mathsf{x}_t.
$$

- *yt* is the response variable
- Each *x<sup>t</sup>* is a predictor
- $\hat\beta_0$  is the estimated intercept
- $\hat{\beta}_1$  is the estimated slope

#### **What is the best fit**

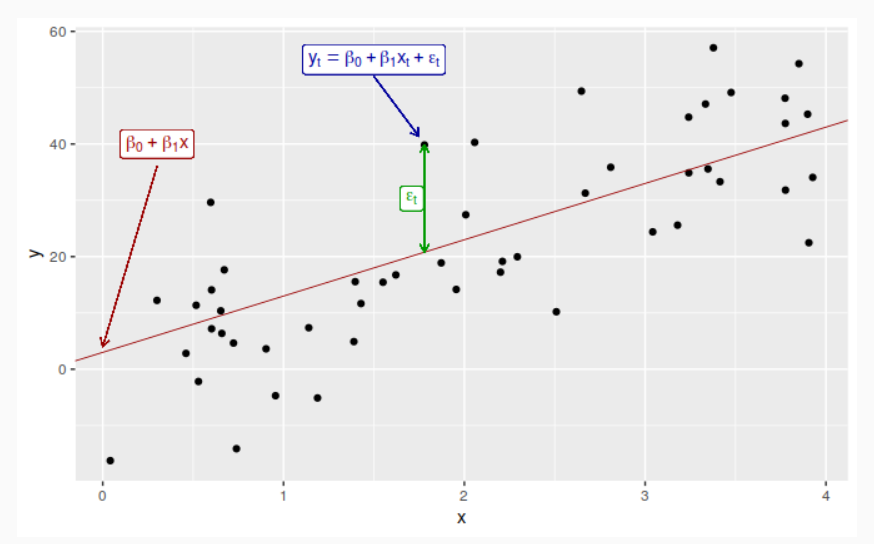

9

That is, we find the values of  $\beta_0$  and  $\beta_1$  which minimize

$$
\sum_{i=1}^N e_i^2 = \sum_{i=1}^N (y_i - \beta_0 - \beta_1 x_i)^2.
$$

- This is called *least squares* estimation because it gives the least value of the sum of squared errors.
- Finding the best estimates of the coefficients is often called *fitting* the model to the data.
- We refer to the *estimated* coefficients using the notation  $\hat{\beta}_0, \hat{\beta}_1.$

```
us_change %>%
  gather("Measure", "Change", Consumption, Income) %>%
  autoplot(Change) +
 ylab("% change") + xlab("Year")
```
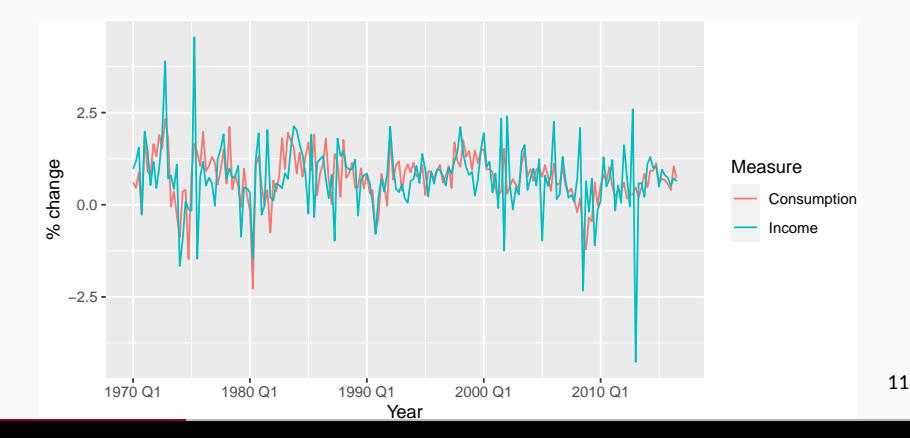

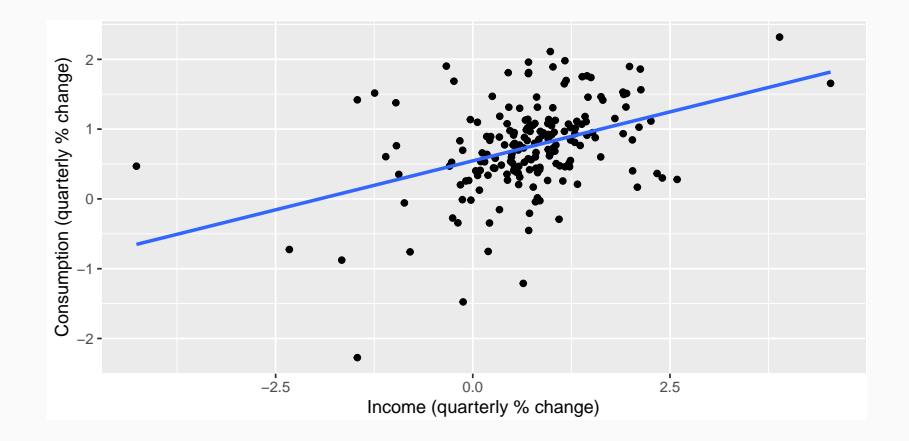

```
fit_cons <- us_change %>%
  model(lm = TSLM(Consumption ~ Income))
report(fit_cons)
```

```
## Series: Consumption
## Model: TSLM
##
## Residuals:
## Min 1Q Median 3Q Max
## -2.4084 -0.3182 0.0256 0.2998 1.4516
##
## Coefficients:
## Estimate Std. Error t value Pr(>|t|)
## (Intercept) 0.5451 0.0557 9.79 < 2e-16 ***
## Income 0.2806 0.0474 5.91 1.6e-08 ***
## ---
## Signif. codes:
## \theta '***' \theta.001 '**' \theta.01 '*' \theta.05 ', \theta.1 ', 1
##
## Residual standard error: 0.603 on 185 degrees of freedom
## Multiple R-squared: 0.159, Adjusted R-squared: 0.154
```
## F-statistic: 35 on 1 and 185 DF, p-value: 1.6e-08

- In multiple regression there is one variable to be forecast and several predictor variables.
- $\blacksquare$  The basic concept is that we forecast the time series of interest *y* assuming that it has a linear relationship with other time series  $x_1, x_2, \ldots, x_k$
- We might forecast daily A&E attendnace *y* using temperature  $x_1$  and GP visits  $x_2$  as predictors.

#### You can add as many as you want but be aware of:

- Overfitting
- **Multicollinearity**

$$
\mathsf{y}_t = \beta_0 + \beta_1 \mathsf{x}_{1,t} + \beta_2 \mathsf{x}_{2,t} + \cdots + \beta_k \mathsf{x}_{k,t} + \varepsilon_t.
$$

- *yt* is the variable we want to predict: the response variable
- Each *xj,<sup>t</sup>* is numerical and is called a predictor. They are usually assumed to be known for all past and future times.
- $\varepsilon_t$  is a white noise error term

We find the values of  $\hat{\beta}_0, \ldots, \hat{\beta}_k$  which minimize

$$
\sum_{i=1}^N e_i^2 = \sum_{i=1}^N (y_i - \beta_0 - \beta_1 x_{1,i} - \cdots - \beta_k x_{k,i})^2.
$$

- This is called *least squares* estimation because it gives the least value of the sum of squared errors  $\blacksquare$  Finding the best estimates of the coefficients is often called *fitting* the model to the data
- We refer to the *estimated* coefficients using the  $\mathsf{notation} \ \hat{\beta}_0, \dots, \hat{\beta}_k.$

## **Useful predictors in linear regression**

#### **Linear trend**

#### $x_t = t$

$$
\blacksquare t = 1, 2, \ldots, T
$$

- Strong assumption that trend will continue.
- use special function trend()

#### **Seasonality**

- $\blacksquare$  Seasinality will be considered based on the interval of index
- $\blacksquare$  use special fucntion season()

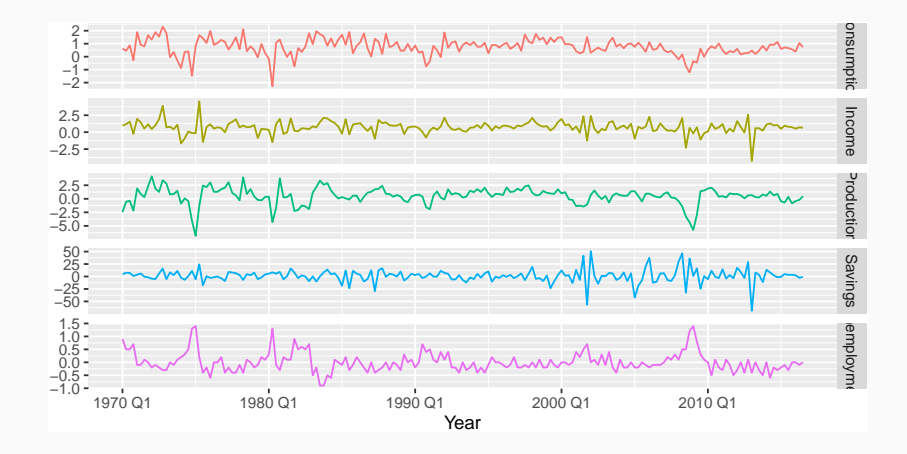

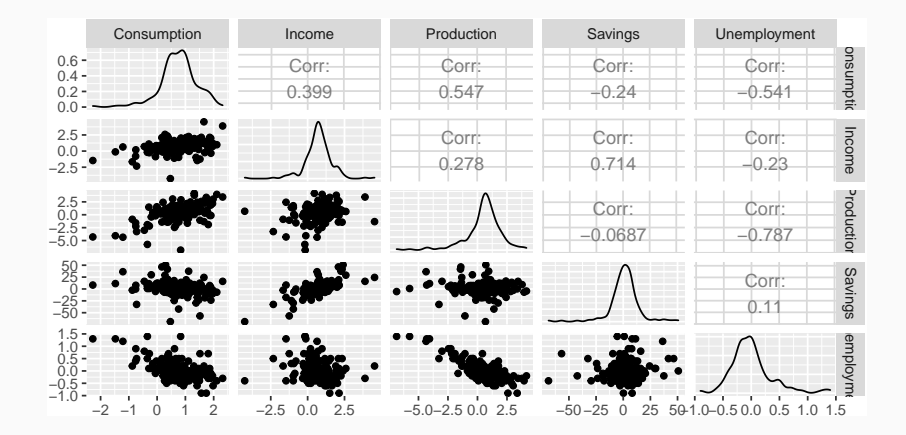

```
fit_consMR <- us_change %>%
 model(lm = TSLM(Consumption ~ Income + Production + Unemployment + Savings))
report(fit_consMR)
```

```
## Series: Consumption
## Model: TSLM
##
## Residuals:
     Min 10 Median 30 Max
## -0.8830 -0.1764 -0.0368 0.1525 1.2055
##
## Coefficients:
## Estimate Std. Error t value Pr(>|t|)
## (Intercept) 0.26729 0.03721 7.18 1.7e-11 ***
## Income 0.71448 0.04219 16.93 < 2e-16 ***
## Production 0.04589 0.02588 1.77 0.078 .
## Unemployment -0.20477 0.10550 -1.94 0.054 .
## Savings -0.04527 0.00278 -16.29 < 2e-16 ***
## ---
## Signif. codes:
## 0 '***' 0.001 '**' 0.01 '*' 0.05 '.' 0.1 ' ' 1
##
## Residual standard error: 0.329 on 182 degrees of freedom
## Multiple R-squared: 0.754, Adjusted R-squared: 0.749
## F-statistic: 139 on 4 and 182 DF, p-value: <2e-16 21
```
<span id="page-21-0"></span>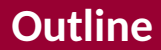

#### [Learning objectives](#page-2-0)

- [The linear model with time series](#page-4-0)
- [Evaluating the regression model](#page-21-0)
- [Selecting predictors](#page-28-0)
- [Forecasting with regression](#page-39-0)
- [Correlation, causation and forecasting](#page-44-0)
- **[Lab Session 8](#page-49-0)**

For forecasting purposes, we require the following assumptions:

- *ε<sup>t</sup>* are uncorrelated and zero mean
- $\varepsilon_t$  are uncorrelated with each  $x_{j,t}.$

For forecasting purposes, we require the following assumptions:

- *ε<sup>t</sup>* are uncorrelated and zero mean
- $\varepsilon_t$  are uncorrelated with each  $x_{j,t}.$

It is **useful** to also have  $\varepsilon_t \sim \mathsf{N}(0,\sigma^2)$  when producing prediction intervals or doing statistical tests.

There are a series of plots that should be produced in order to check different aspects of the fitted model and the underlying assumptions.

- <sup>1</sup> check if residuls are uncorrelated using ACF
- 2 Check if residuals are normally distributed

Useful for spotting outliers and whether the linear model was appropriate.

- Scatterplot of residuals  $\varepsilon_t$  against each predictor *xj,t* .
- Scatterplot residuals against the fitted values  $\hat{y}_t$
- $\blacksquare$  Expect to see scatterplots resembling a horizontal band with no values too far from the band and no patterns such as curvature or increasing spread.

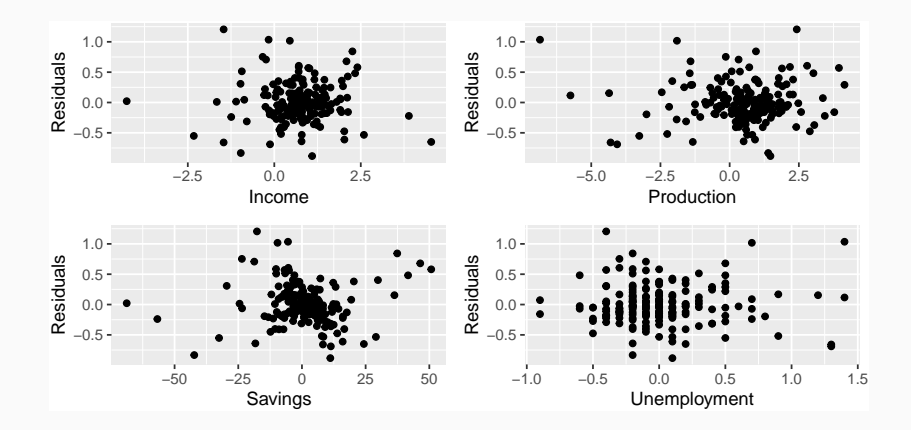

- $\blacksquare$  If a plot of the residuals vs any predictor in the model shows a pattern, then the relationship is nonlinear.
- If a plot of the residuals vs any predictor **not** in the model shows a pattern, then the predictor should be added to the model.
- $\blacksquare$  If a plot of the residuals vs fitted values shows a pattern, then there is heteroscedasticity in the errors. (Could try a transformation.)

<span id="page-28-0"></span>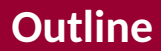

#### [Learning objectives](#page-2-0)

- [The linear model with time series](#page-4-0)
- [Evaluating the regression model](#page-21-0)
- [Selecting predictors](#page-28-0)
- [Forecasting with regression](#page-39-0)
- [Correlation, causation and forecasting](#page-44-0)

#### **[Lab Session 8](#page-49-0)**

Computer output for regression will always give the R<sup>2</sup> value. This is a useful summary of the model.

- $\blacksquare$  It is equal to the square of the correlation between *y* and *y*ˆ.
- $\blacksquare$  It is often called the "coefficient of determination".
- It can also be calculated as follows:  $\mathbf{R}^2 = \frac{\sum (\hat{y}_t \bar{y})^2}{\sum (y_t \bar{y})^2}$  $\sum$ (*y*<sub>t</sub>− $\bar{y}$ )<sup>2</sup>
- $\blacksquare$  It is the proportion of variance accounted for (explained) by the predictors.

## **Comparing regression models**

However ...

- *R* <sup>2</sup> does not allow for degrees of freedom.
- Adding *any* variable tends to increase the value of *R* 2 , even if that variable is irrelevant.

## **Comparing regression models**

However ...

- *R* <sup>2</sup> does not allow for degrees of freedom.
- Adding *any* variable tends to increase the value of *R* 2 , even if that variable is irrelevant.

To overcome this problem, we can use *adjusted*  $R^2$ :

$$
\bar{R}^2 = 1 - (1 - R^2) \frac{T - 1}{T - k - 1}
$$
  
where  $k$  = no. predictors and  $T$  = no. observations.

## **Comparing regression models**

However ...

- *R* <sup>2</sup> does not allow for degrees of freedom.
- Adding *any* variable tends to increase the value of *R* 2 , even if that variable is irrelevant.

To overcome this problem, we can use *adjusted*  $R^2$ :

$$
\bar{R}^2 = 1 - (1 - R^2) \frac{T - 1}{T - k - 1}
$$
  
where  $k$  = no. predictors and  $T$  = no. observations.

#### $\bm{\mathsf{Maximizing}}\ \bar{\mathsf{R}}^2$  is equivalent to minimizing  $\hat{\sigma}^2.$

$$
\hat{\sigma}^2 = \frac{1}{T - k - 1} \sum_{t=1}^T \varepsilon_t^2
$$

#### **Cross-validation**

<sup>1</sup> Remove observation *t* from the data set, and fit the model using the remaining data. Then compute the error for the omitted observation

2 Repeat step 1 for 
$$
t = 1, ..., T
$$

<sup>3</sup> Compute the MSE from errors obtained in 1. We shall call this the CV

## **Akaike's Information Criterion**

$$
AIC = -2 log(L) + 2(k + 2)
$$

where *L* is the likelihood and *k* is the number of predictors in the model.

- This is a *penalized likelihood* approach.
- *Minimizing* the AIC gives the best model for prediction.
- AIC penalizes terms more heavily than  $\bar{R}^2$ .
- $\blacksquare$  Minimizing the AIC is asymptotically equivalent to minimizing MSE via leave-one-out cross-validation. 32

For small values of *T*, the AIC tends to select too many predictors, and so a bias-corrected version of the AIC has been developed.

$$
AIC_C = AIC + \frac{2(k+2)(k+3)}{T-k-3}
$$

As with the AIC, the AIC $<sub>c</sub>$  should be minimized.</sub>

#### **glance**(fit\_consMR) **%>%**

**select**(r\_squared, adj\_r\_squared, AIC, AICc, CV)

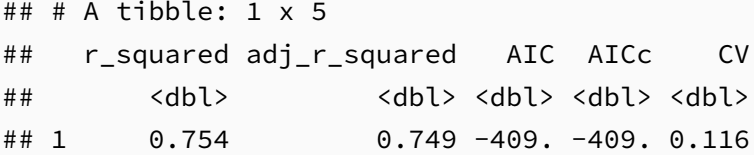

#### **Best subsets regression**

- $\blacksquare$  Fit all possible regression models using one or more of the predictors.
- Choose the best model based on one of the measures of predictive ability (CV, AIC, AICc).

#### **Backwards stepwise regression**

- $\blacksquare$  Start with a model containing all variables.
- $\blacksquare$  Try subtracting one variable at a time. Keep the model if it has lower CV or AICc.
- **Ifterate until no further improvement.**
- You can also do forward stepwise

<span id="page-39-0"></span>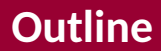

#### [Learning objectives](#page-2-0)

- [The linear model with time series](#page-4-0)
- [Evaluating the regression model](#page-21-0)
- [Selecting predictors](#page-28-0)
- [Forecasting with regression](#page-39-0)
- [Correlation, causation and forecasting](#page-44-0)

#### **[Lab Session 8](#page-49-0)**

#### **Ex-ante versus ex-post forecasts**

*Ex ante forecasts* are made using only information available in advance.

- $\triangleright$  require forecasts of predictors
- *Ex post forecasts* are made using later information on the predictors.
	- $\triangleright$  useful for studying behaviour of forecasting models.
- $\blacksquare$  trend, seasonal and calendar variables are all known in advance, so these don't need to be forecast.
- Assumes possible scenarios for the predictor variables
- $\blacksquare$  Prediction intervals for scenario based forecasts do not include the uncertainty associated with the future values of the predictor variables.

#### **US Consumption**

```
fit_consBest <- us_change %>%
 model(
   TSLM(Consumption ~ Income + Savings + Unemployment)
  )
down_future <- new_data(us_change, 4) %>%
 mutate(Income = -1, Savings = -0.5, Unemplowment = 0)fc_down <- forecast(fit_consBest, new_data = down_future)
up_future <- new_data(us_change, 4) %>%
 mutate(Income = 1, Savings = 0.5, Unemployment = 0)fc_up <- forecast(fit_consBest, new_data = up_future)
```
#### **US Consumption**

```
us_change %>% autoplot(Consumption) +
 ylab("% change in US consumption") +
  autolayer(fc_up, series = "increase") +
  autolayer(fc_down, series = "decrease") +
  guides(colour = guide_legend(title = "Scenario"))
```
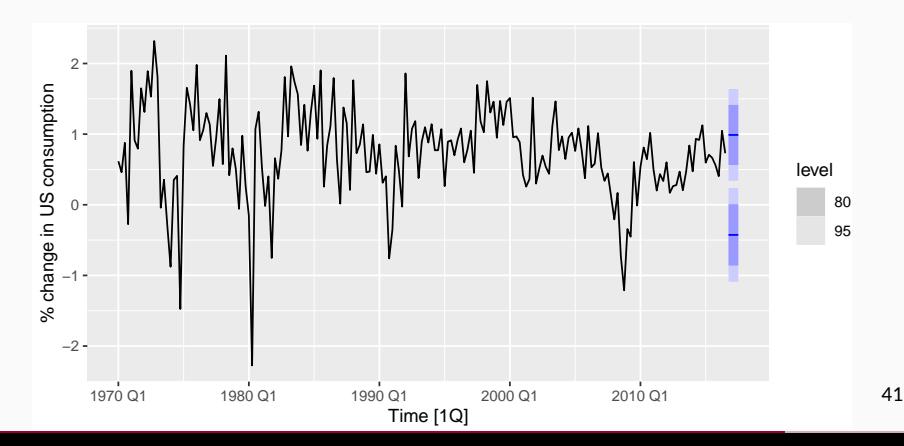

<span id="page-44-0"></span>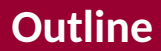

#### [Learning objectives](#page-2-0)

- [The linear model with time series](#page-4-0)
- [Evaluating the regression model](#page-21-0)
- [Selecting predictors](#page-28-0)
- [Forecasting with regression](#page-39-0)
- [Correlation, causation and forecasting](#page-44-0)

#### **[Lab Session 8](#page-49-0)**

## **Correlation does not imply causation**

#### Number of people who drowned by falling into a pool correlates with Films Nicolas Cage appeared in Correlation: 66.6% (r=0.666004) 140 drownings swimming pool drownings 120 drownings 100 drownings 80 drownings **Nicholas Cage** Swimming pool drownings

Data courres: Centers for Disease Control & Prevention and Internet Movie Database

## **Correlation is not causation**

- When *x* is useful for predicting *y*, it is not necessarily causing *y*.
- e.g., predict number of drownings *y* using number of ice-creams sold *x*.
- Correlations are useful for forecasting, even when there is no causality.
- $\blacksquare$  Better models usually involve causal relationships (e.g., temperature *x* and people *z* to predict drownings *y*).

In regression analysis, multicollinearity occurs when:

- $\blacksquare$  Two predictors are highly correlated (i.e., the correlation between them is close to  $\pm 1$ ).
- A linear combination of some of the predictors is highly correlated with another predictor.
- A linear combination of one subset of predictors is highly correlated with a linear combination of another subset of predictors.

## **Modern regression models**

Suppose instead of 3 regressor we had  $44$ .

- $\triangleright$  For example, 44 predictors leads to 18 trillion possible models!
- $\blacksquare$  Stepwise regression cannot solve this problem due to the number of variables.
- We need to use the family of Lasso models: lasso, ridge, elastic net
	- $\rightarrow$  watch out for a series of blogs on this in coming weeks

<span id="page-49-0"></span>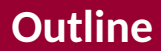

#### [Learning objectives](#page-2-0)

- [The linear model with time series](#page-4-0)
- [Evaluating the regression model](#page-21-0)
- [Selecting predictors](#page-28-0)
- [Forecasting with regression](#page-39-0)
- [Correlation, causation and forecasting](#page-44-0)

#### [Lab Session 8](#page-49-0)

Given the daily A&E data, we want to develop a regression model that takes into account temperature, and daily sesonality:

- 1 Import the temeperature data temp from the project directory
- 2 Join them to daily data set you have created before
- 3 Check the linear relationshiop between daily attendance and temperature
- 4 Split the data into train and test
- 5 Train data using two regression models 5.1. using temperature and seasonality 5.2. using only seasonality
- 6 Produce forecast
- 7 Calculate point forecast accuracy